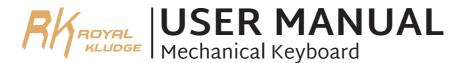

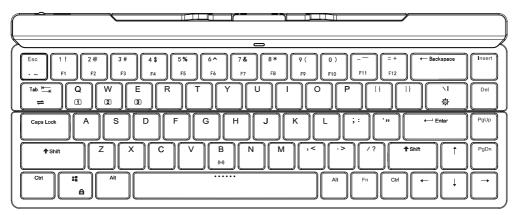

Keyboard

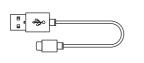

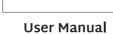

PHOTAL USER MANUAL Mechanical Wireless Keyboard

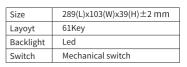

Type-C Cable

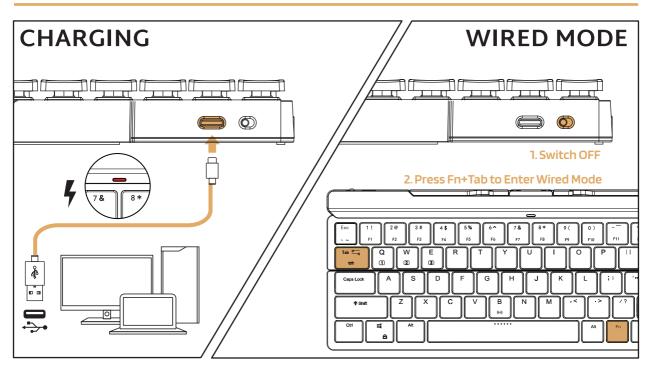

## **BT Connection**

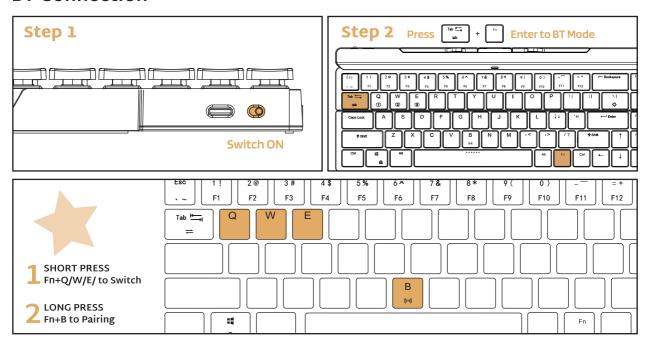

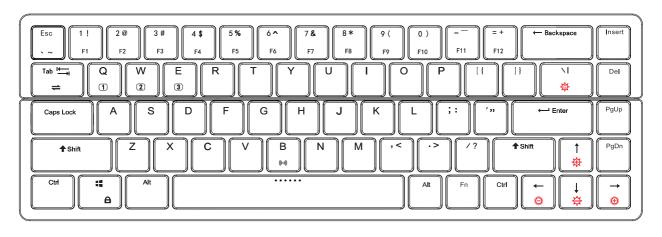

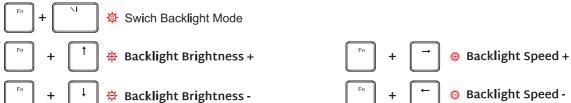

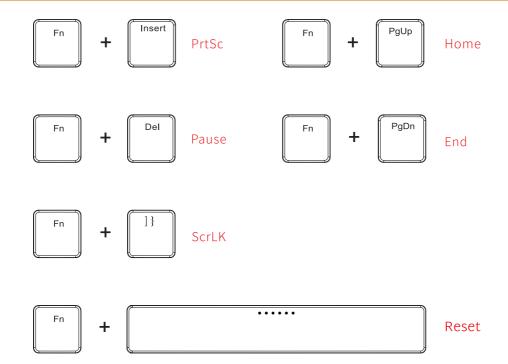

In Windows mode FN + A: switch In Windows system

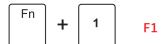

Windows System FN + A: switch to Windows system

FN + Left Ctrl (The primary key function and the second function of the composite key are interchanged)

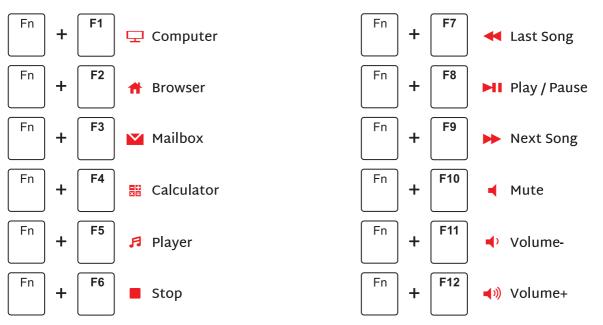

MAC System FN + S: switch to MAC system

FN + Left Ctrl (The primary key function and the second function of the composite key are interchanged)

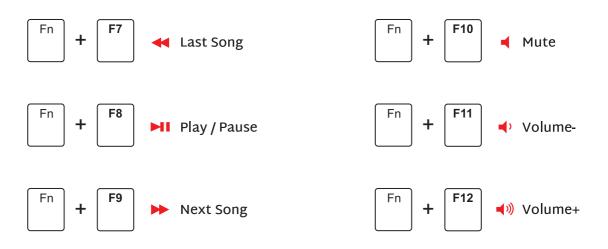

# SYSTEM REQUIREMENTS

#### **BT Mode**

- Device With Bluetooth 3.0 or later
- PC: Windows 7 or Later
- Mac: macOS X 10.6 Snow Leopard or Later
- iOS: All iPads / iPhone 5 or Later
- Android: 5.0 Lollipop or Later

### Wired/2.4Ghz Mode

- Computer With Available USB port
- PC: Windows 7 or Later
- Mac: macOS X 10.6 Snow Leopard or Later

## Have an issue with one of our RK products?

Feel free to contact us with any product issues or questions.

We will reply as quickly as possible to ensure all your needs are handled.

Please contact the seller

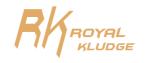